## SAP ABAP table RJHA540 {IS-M/AM: Screen Structure for Distribution Sub-Item}

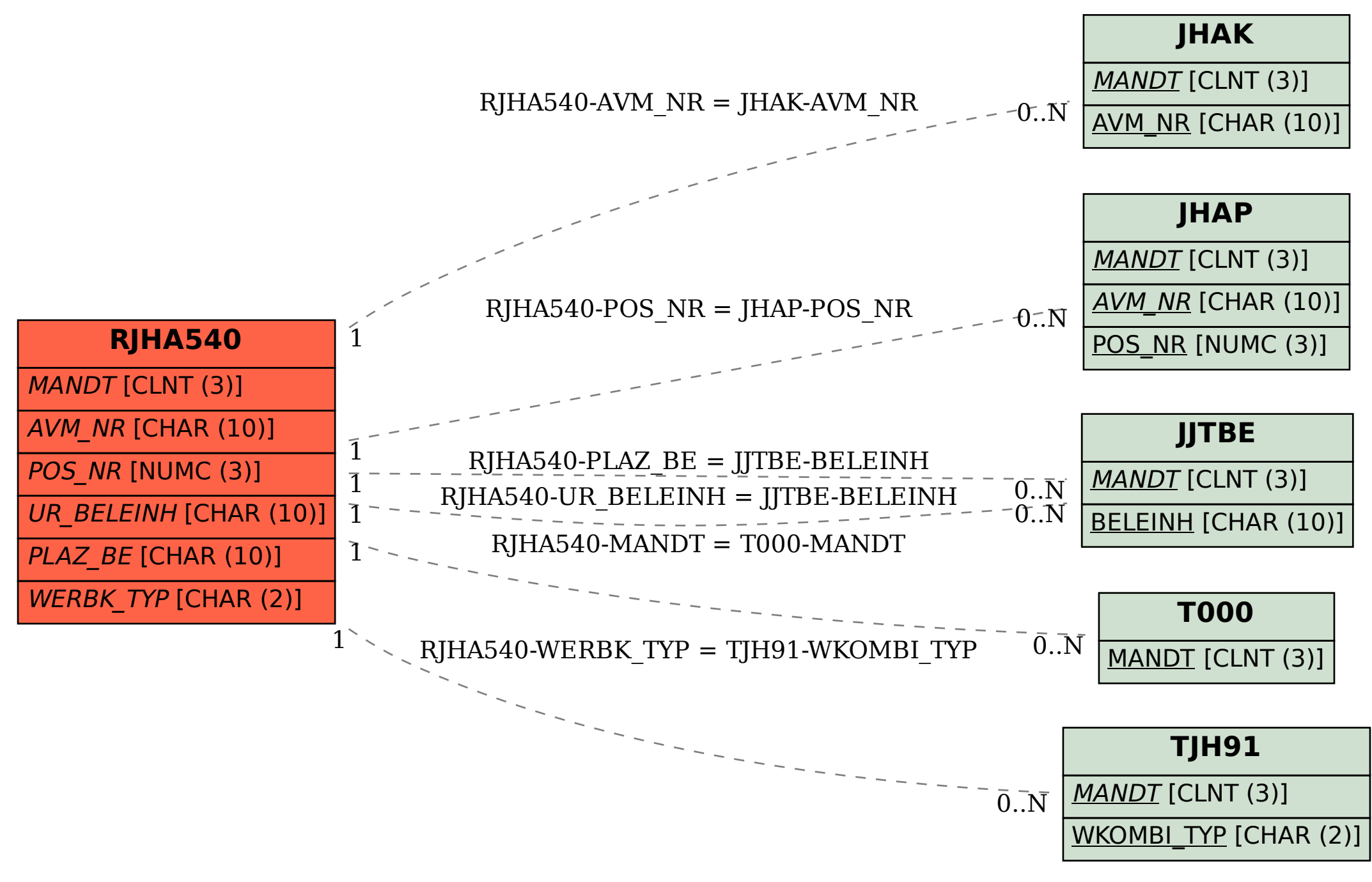